## **SARDAR PATEL UNIVERSITY Programme & Subject: M.Sc – Information Technology (Integrated) Semester: VI Syllabus with Effect from: June - 2014**

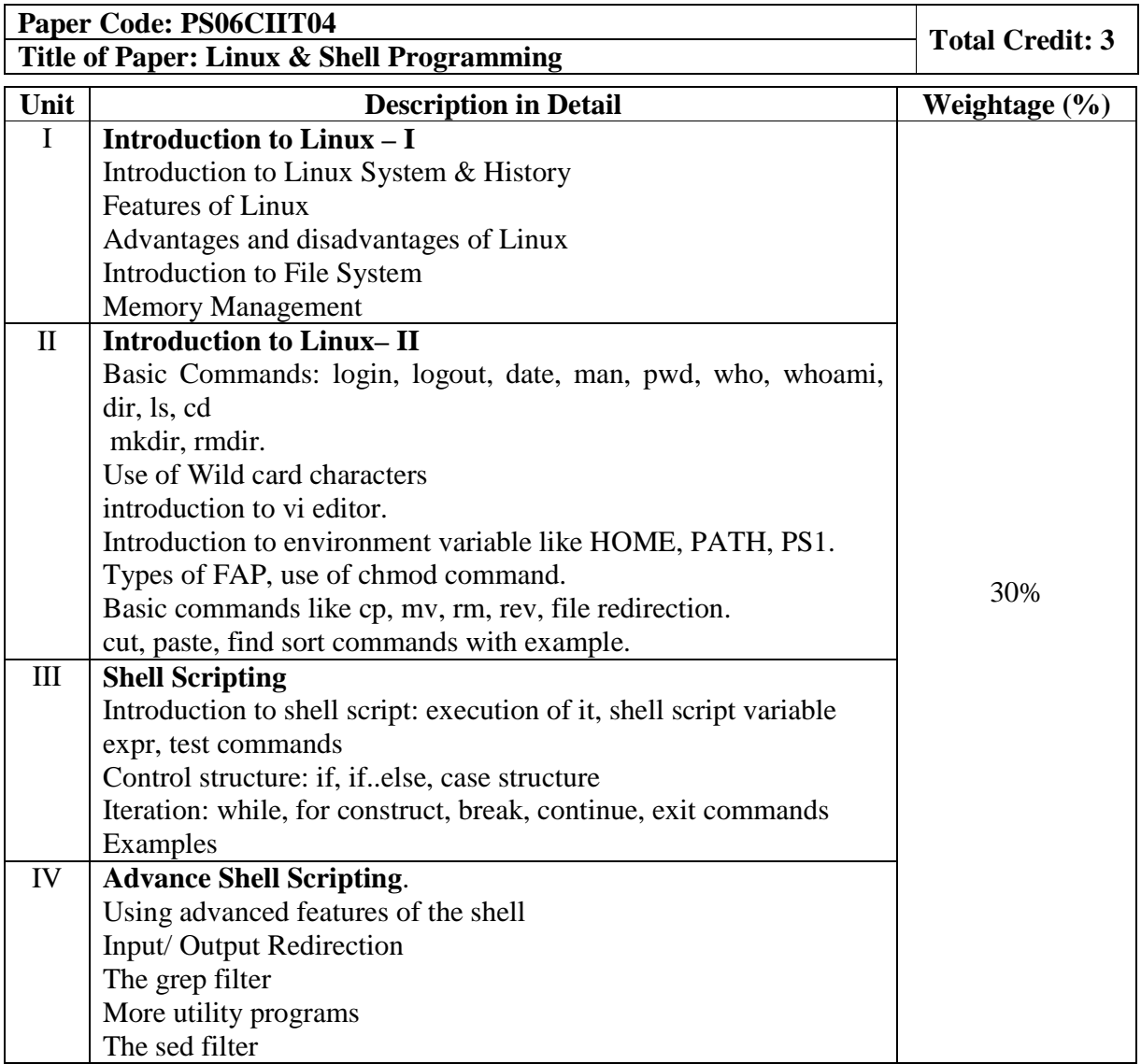

## **Basic Text & Reference Books:**

- $\triangleright$  Das S.: Your UNIX The Ultimate Guide, Tata McGraw-Hill, 2001. (fourth edition)
- Kernighan B. W. and Pike R. : The Unix Programming Environment, Prentice-Hall of India, 2003
- Prata S. : Advanced Unix A Programmer's Guide, BPB Publications, 1986.
- UNIX shell programming By Yashwant Kanetkar
- Nemeth E., Hein T., Snyder G.: Linux Administration Handbook, 2nd edition, Pearson Education/ PH PTR, 2007

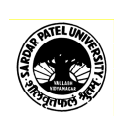